## KLASY, INTERFEJSY, ITP

#### ZAGADNIENIA:

- Klasy, modyfikatory dostępu, pakiety.
- Zmienne i metody statyczne.
- Klasy abstrakcyjne, dziedziczenie.
- Interfejsy.
- Komentarze i javadoc,

### DWIE KLASY

```
public class Klasa1{
     public void metoda1(){
 ...
     }
... 
}
public class Klasa2{
...
     public void metoda2(){
         Klasa1 k1;
        k1 = new Klasa1(...);
         k1.metoda1();
     }
}
```
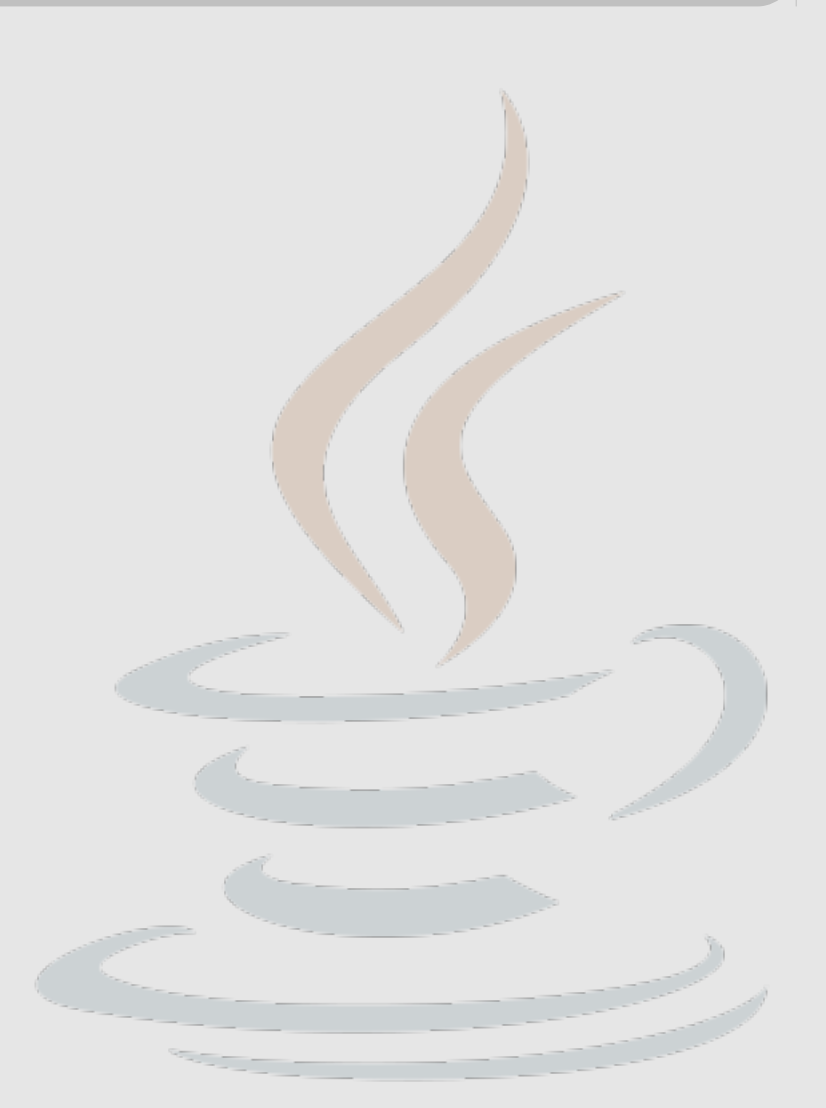

```
package pakiet.podpakiet;
public class Klasa {
     public int publiczny; // public - dostępny wszędzie
     protected int chroniony; // dostępny tylko w danej klasie, klasach
                              // potomnych i klasach z tego samego pakietu
     int zwykly; // dostępny tylko w danej klasie i klasach z tego samego 
                 // pakietu
     private int prywatny; // dostępny tylko dla metod tej klasy
     protected Klasa(){
         // konstruktor moze nic nie robic, moze go nie byc, 
        // nie musi byc publiczny
 }
     public Klasa(int a, int b, int c, int d){
         this.publiczny = a;
         this.prywatny = b;
         this.chroniony = c;
        this zwykly = d; }
```

```
 public void set(){
     this.publiczny = 7;
     this.prywatny = 13;
     this.chroniony = 27;
    this zwykly = 11;
 }
 public void print(){
     System.out.println("publiczny: " + this.publiczny);
     System.out.println("prywatny: " + this.prywatny);
     System.out.println("chroniony: " + this.chroniony);
     System.out.println("zwykly: " + this.zwykly);
     System.out.println();
 }
```
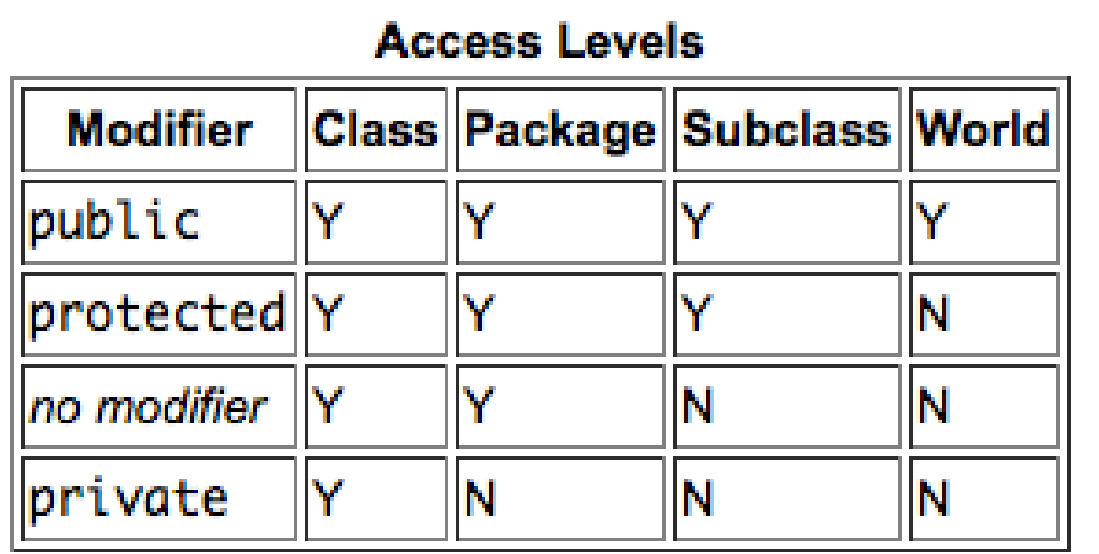

```
 public static void main(String args[]){
        Klasa k1 = new Klasa();
         k1.print();
         k1.set();
         k1.print();
        Klasa k2 = new Klasa(1, 2, 3, 4);
         k2.print();
 }
```
#### URUCHOMIENIE:

}

java pakiet.podpakiet.Klasa

plik Klasa.class musi sie znajdowac w podkatalogu ./pakiet/podpakiet/

## PAKIETY

Klasy można grupować w pakiety. Nazwa pakietu, do którego należy klasa jest podana w pliku definiującym klasę: package pakiet.podpakiet;

Jeśli chcemy użyć klasy z innego pakietu niż nasz, musimy ją uprzednio zaimportować:

import pakiet.podpakiet.Klasa;

lub

import pakiet.podpakiet.\*;

hierarchia pakietów jest odwzorowana w systemie plików w hierarchie katalogów.

## KLASY - KONWENCJE

- nazwa pakietu: z **małej** litery,
- nazwa klasy: z **DUŻEI** litery,
- nazwa atrybutu: z małej litery,
- nazwa metody: z małej litery,
- nazwa zmiennej: z małej litery, stosujemy przedrostki określające typ zmiennych, np. iValue, sName.
- nazwy pakietów odwrotne nazwy domenowe, np. pl.edu.uj.fais.java.wyklad2

# ZMIENNE I METODY STATYCZNE

```
public class Klasa1{
     public static void metoda1(){
 ...
     }
}
public class Klasa2{
...
     public void metoda2(){
         Klasa1.metoda1();
     }
```
}

#### Atrybuty i metody statyczne są związane z klasą a nie z jej instancjami (obiektami). Metody statyczne nie mogą więc bezpośrednio wywoływać zwykłych metod lub korzystać ze zwykłych atrybutów, gdyż one są określone wyłącznie w kontekscie obiektów.

# ZMIENNE I METODY STATYCZNE

#### public class Klasa1{

```
...
    static{ // jawna inicjalizacja zmiennych statycznych
 ...
 }
...
```
Atrybuty statyczne są inicjalizowane bezpośrednio po załadowaniu klasy przez JVM.

Atrybuty zwykłe (niestatyczne) są inicjowane w momencie utworzenia obiektu (wywołania konstruktora). Zadeklarowane a niezainicjowane atrybuty są ustawiane na 0 lub null.

## ZMIENNE I METODY STATYCZNE

```
public class OrderTest {
```
}

```
 static{
         System.out.println("static");
 }
     public OrderTest(){
         System.out.println("constructor");
     }
     public static void main(String[] args){
         System.out.println("main: begin");
         OrderTest o;
         System.out.println("main: middle");
        o = new OrderTest();
         System.out.println("main: end");
     }
```
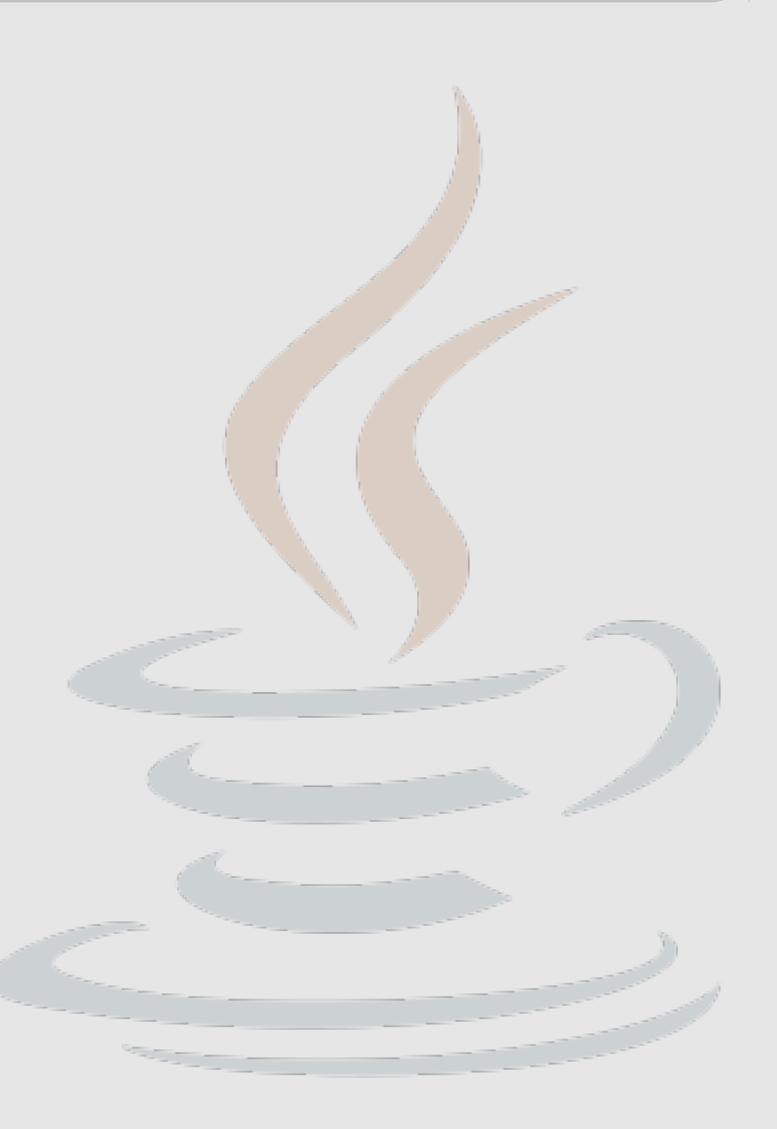

```
KLASY ABSTRAKCYJNE
```

```
public abstract class AbstractClass {
 ...
    public abstract int doSomething();
     public int doSomethingElse(){
 ...
 }
 ...
}
public class SpecificClass extends AbstractClass{
    public int doSomething(){
 ...
 }
}
Klasa abstrakcyjna to zwykle klasa, której co najmniej jedna z metod 
jest abstrakcyjna. Nie można bezpośrednio tworzyć instancji klasy
```
abstrakcyjnej.

### DZIEDZICZENIE

public class AnyClass extends AnotherClass{

...

}

Klasa może mieć tylko jednego, bezpośredniego rodzica (inaczej niż w C++). Jeśli klasa nie posiada rodzica, dziedziczy automatycznie po klasie Object (java.lang.Object). W związku z tym instancja dowolnej klasy jest obiektem (instancją klasy Object).

## INTERFEJSY

```
public interface InterfaceExample {
     public void method1();
    public int method2(double i);
    public AnotherInterface method3(AnyClass ac, AnyInterface ai);
}
public class ImplementationClass implements InterfaceExample, OtherIf {
    public void method1(){
 ...
 }
 ...
}
Interfejsy posiadają hierarchię dziedziczenia, jednak jest ona zupełnie 
niezależna od hierarchii klas.
```
#### TryAndCheck.java

```
import java.io.IOException;
```

```
/**
 * Klasa umożliwiająca zgadywanie liczby, ktora wylosowal komputer
* @author Kubus Puchatek
*/
public class TryAndCheck {
     private int number;
     /**
      * konstruktor, w nim odbywa sie losowanie liczby
      */
     public TryAndCheck(){
        this.number = (int)(Math.random() * 10);
     }
```
#### TryAndCheck.java (c.d.)

```
 /**
 * sprawdza, czy podana wartosc jest wieksza, mniejsza badz rowna 
 * wylosowanej liczbie
 * @param iv 
 * @return -1 gdy iv jest mniejsza, 1 gdy większa, 0 gdy rowna, 
 */
 public byte check(int iv){
     if (iv<this.number) return -1;
     if (iv>this.number) return +1;
     return 0;
 }
```
#### TryAndCheck.java (c.d.)

#### /\*\*

\* metoda uruchamiana automatycznie. Przeprowadza rozgrywke

\* @param args nieobslugiwane

 \* @throws IOException w przypadku niepoprawnych danych \*/

public static void main(String[] args) throws IOException{

```
 TryAndCheck play = new TryAndCheck();
 int res;
 char c;
```
#### TryAndCheck.java (c.d.)

}

```
 do{
         c = (char)System.in.read(); // odczytujemy znak
         res = play.check(Integer.valueOf(Character.toString(c)));
         c = (char)System.in.read(); // odczytujemy [Enter]
         if(res<0) 
             System.out.println("Za ma\u0142o");
         if(res>0) 
             System.out.println("Za du\u017co"); 
     }while(res!=0);
     System.out.println("Gratulacje");
 }
```
#### AUTOMATYCZNE GENEROWANIE DOKUMENTACJI

#### javadoc TryAndCheck.java

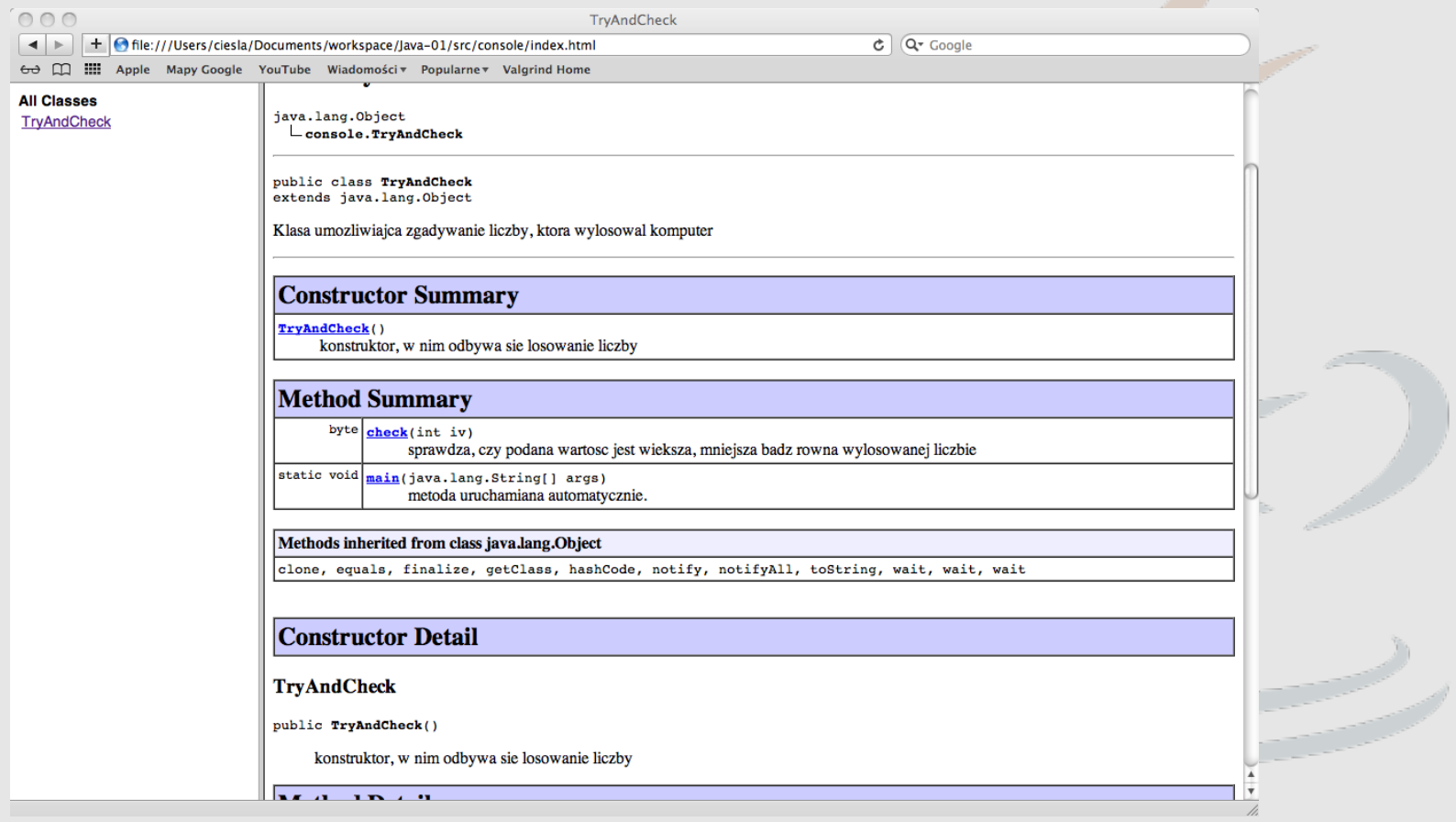

# ĆWICZENIA

- Proszę zaimplementować klasę reprezentującą liczbę zespoloną, posiadającą metody umożliwiające dodawanie, mnożenie i dzielenie takich liczb,
- Proszę zaimplementować klasę abstrakcyjną reprezentującą funkcję jednej zmiennej posiadającą metodę abstrakcyjną double getValue(double x) oraz zwykłą metodę double findMinimum(double a, double b), która znajduje lokalne minimum funkcji w przedziale [a,b]

# DZIĘKUJĘ ZA UWAGĘ